### **Selective Laser Sintering (SLS)**

# **Селективное (выборочное) лазерное спекание**

*Подготовил студент: Гулай П.А. группа МТ 8-81*

*Преподаватель: Курганова Ю.А.*

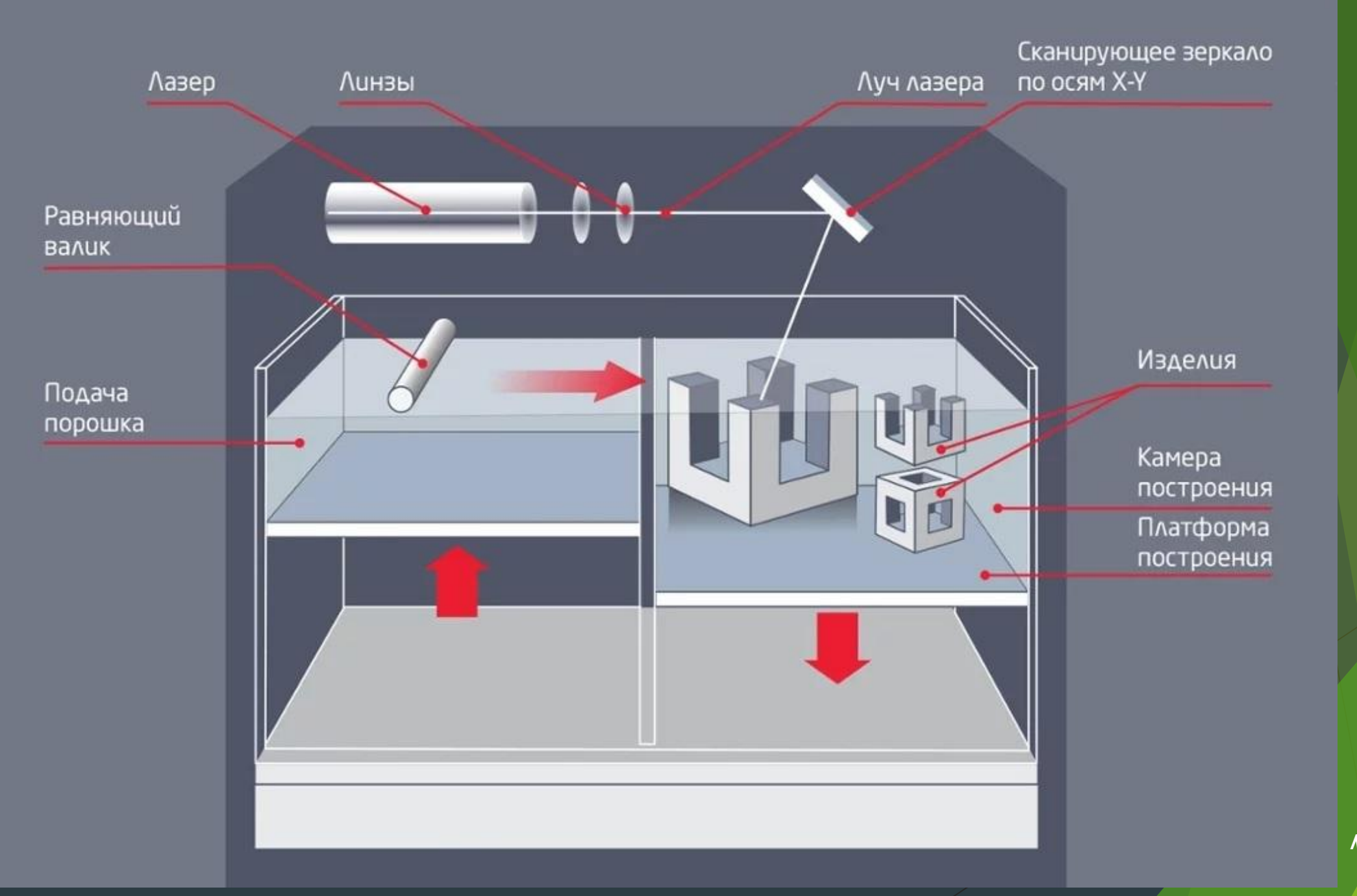

#### **Процесс селективного лазерного спекания**

- 1. Разогрев материала до температуры, близкой к температуре плавления
- 2. Порошок подается в камеру построения и разравнивается валиком на толщину минимального слоя материала
- 3. Лазерный луч спекает слои порошка в необходимых участках, совпадающих с сечением 3D-модели
- 4. Подается следующий слой порошка, камера построения опускается на уровень ниже
- 5. Процедура повторяется, пока не получится готовое изделие

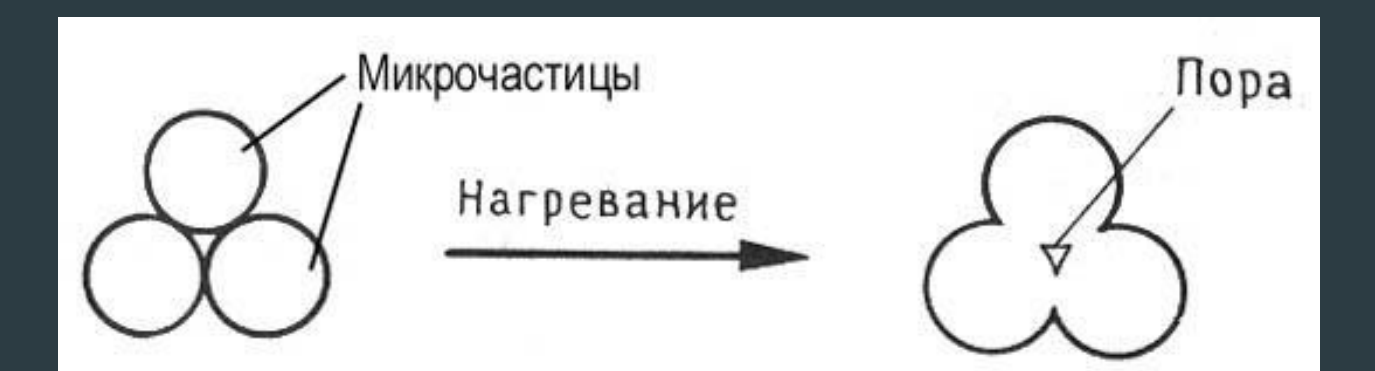

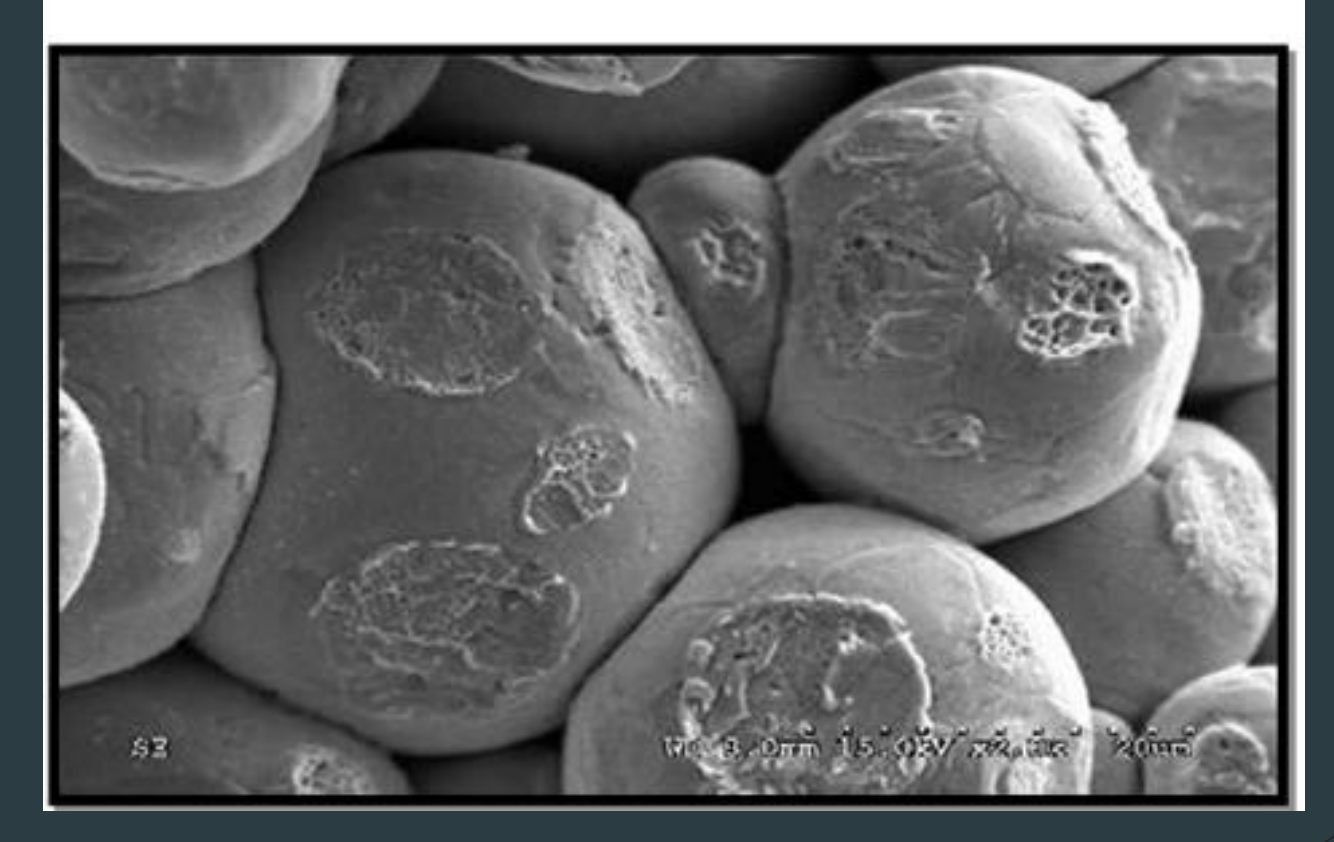

#### **Селективное лазерное спекание используется при изготовлении:**

- функциональных прототипов;
- продукции мелкосерийного производства;
- моделей для точного литья по выплавляемым моделям;
- шлангов труб, прокладок, изоляционных шайб и других элементов в инженерии и строительстве;
- деталей силовых установок и многого другого

### **Материалы для SLS-печати**

• полимеры (в том числе полистирол, полиамид, нейлон);

- металлы и сплавы (сталь, титан, драгоценные металлы, сплавы кобальта и хрома);
- композитные материалы;
- керамика;
- стекло;
- песчаные составы.

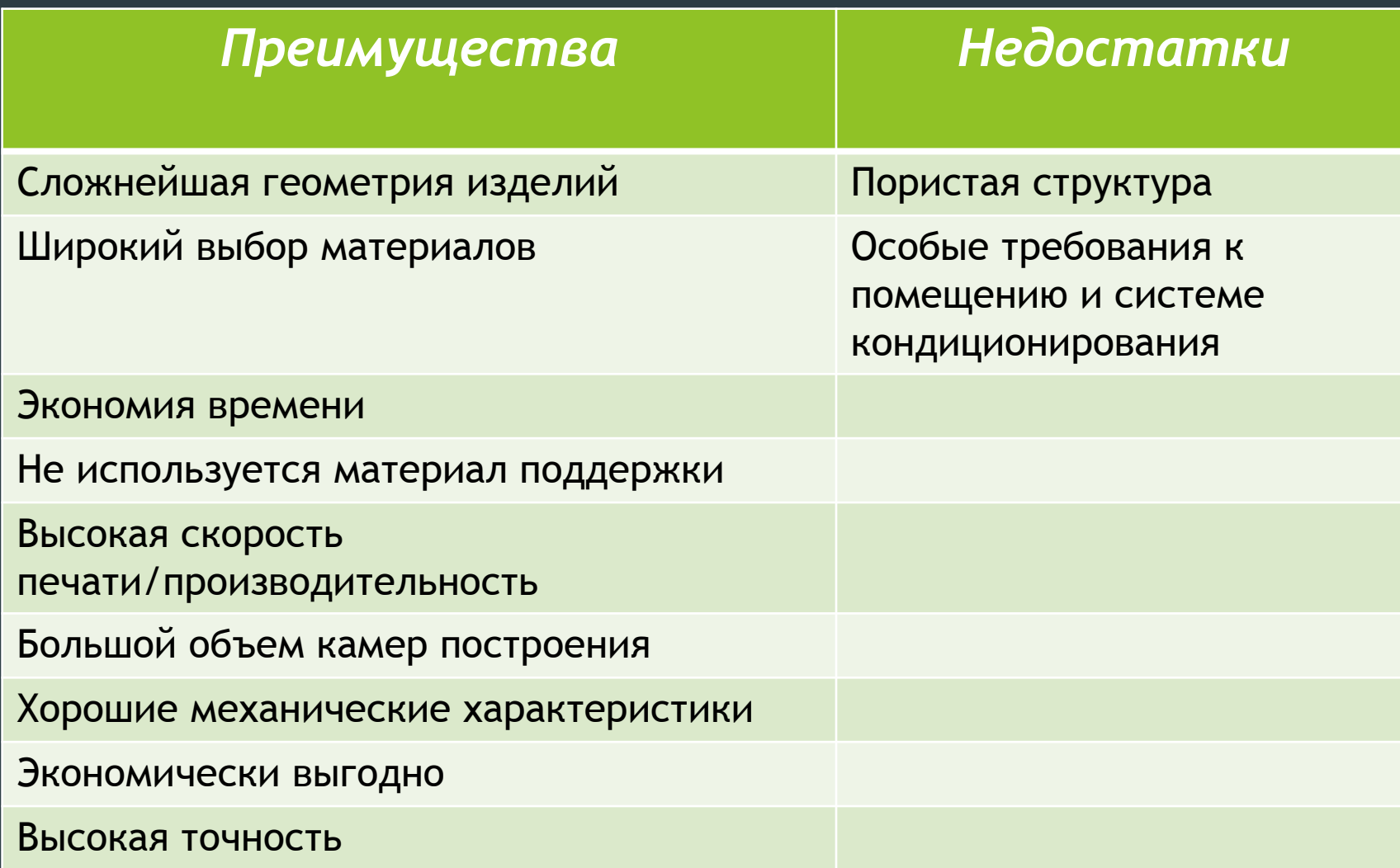

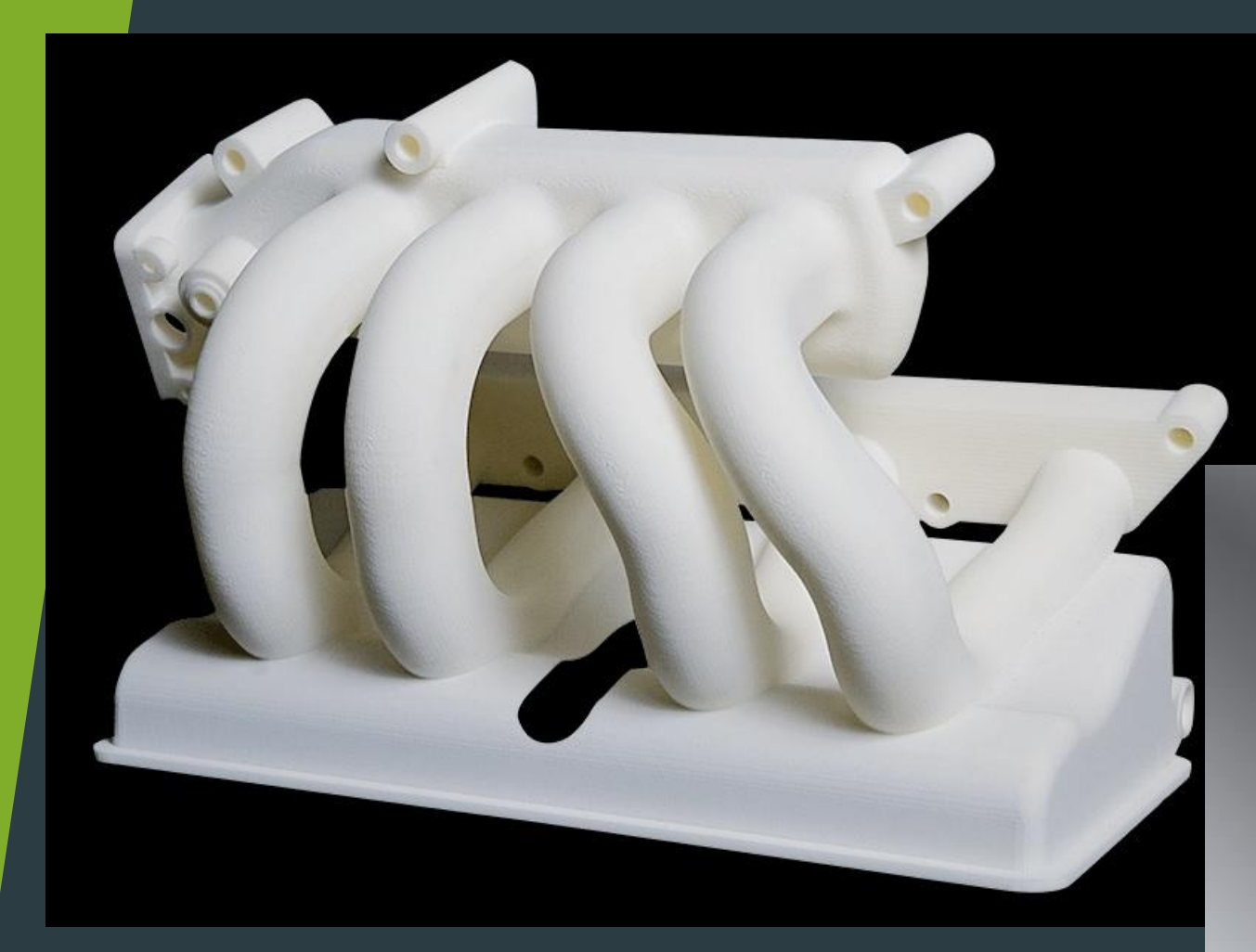

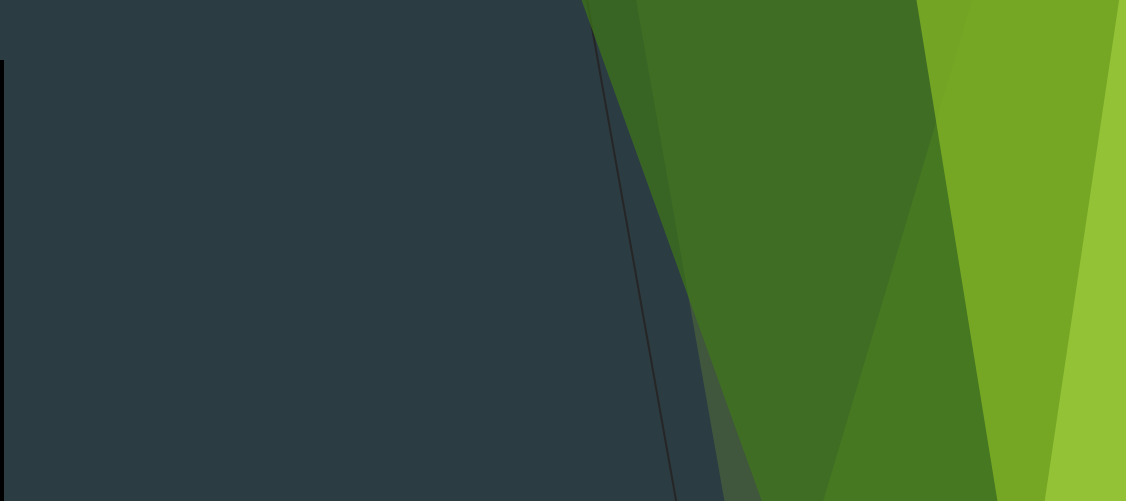

# *Спасибо за внимание!*

*P.S. А давайте без вопросов, пожалуйста?:)*